## **Oppgave 1** *La studentene prøve å løse oppgaven. Gå deretter gjennom i plenum.*

Hvilke verdier får variablene til instansene av objektene av type Person her, gitt opprettelsen av person slik:

```
test_person = Person(13, "Kari")
```
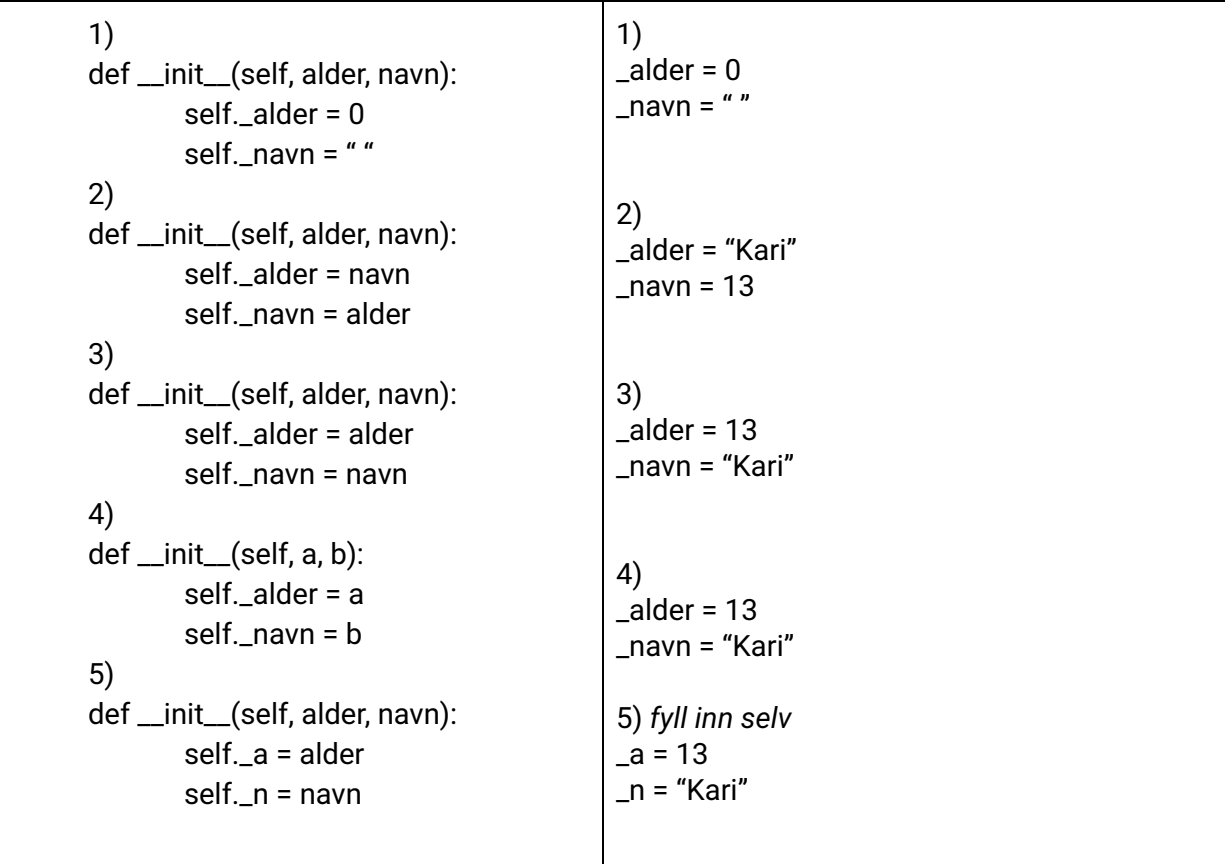

**Oppgave 2** *La studentene prøve å løse oppgaven. Gå deretter gjennom i plenum.* Gitt følgende program, opprett 3 instanser av hver med fornuftige verdier.

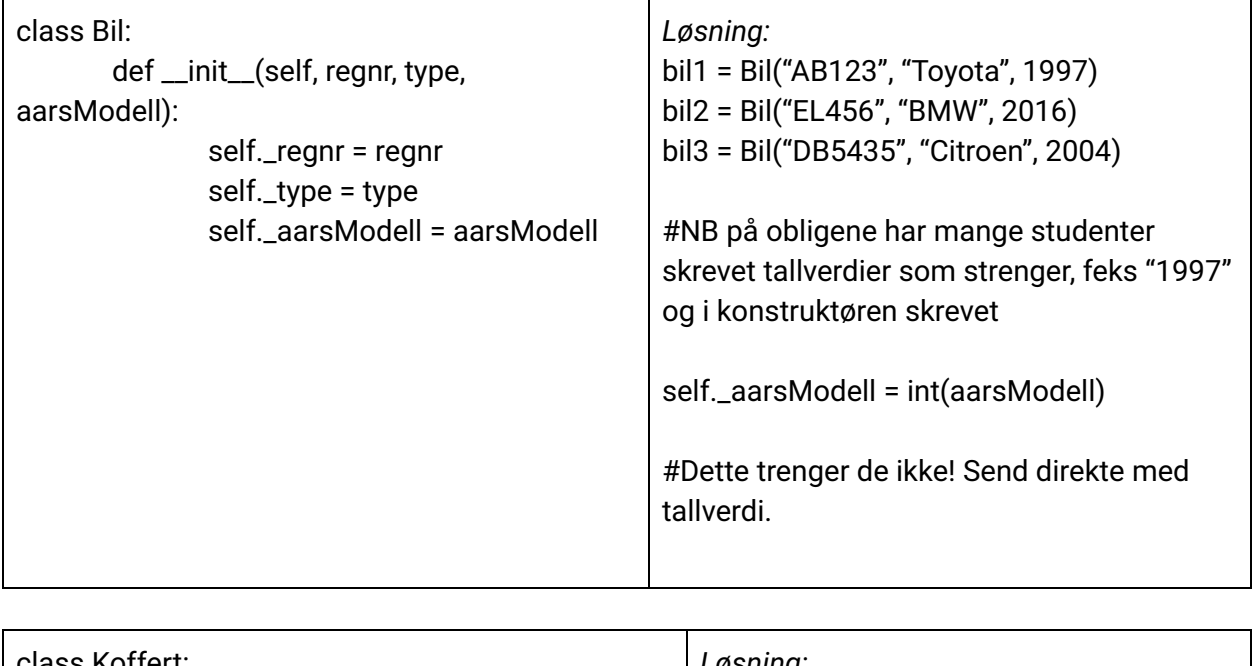

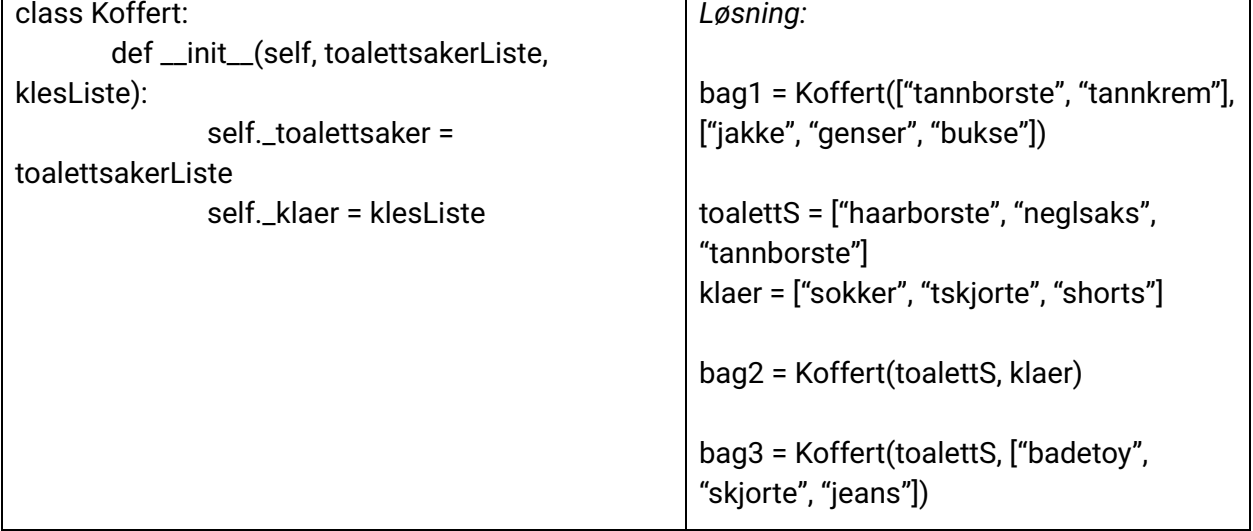

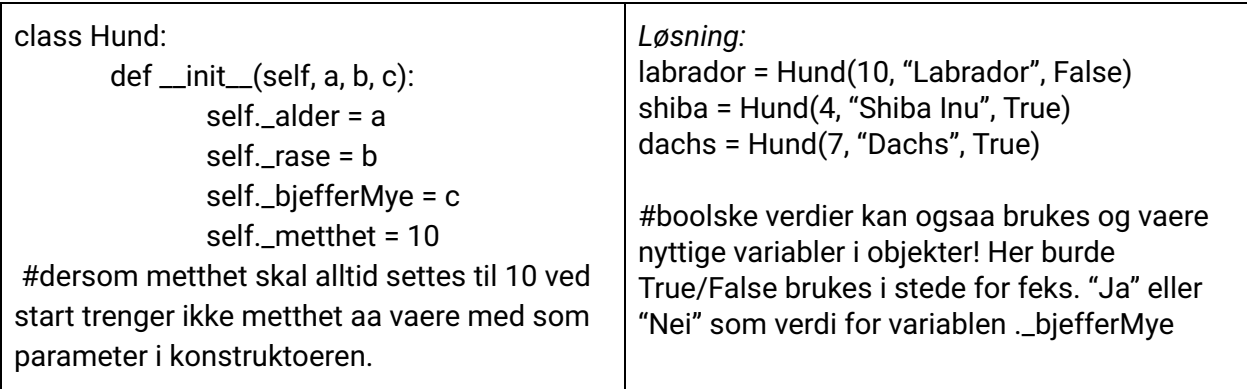